# **Using the Google App Engine with Java**

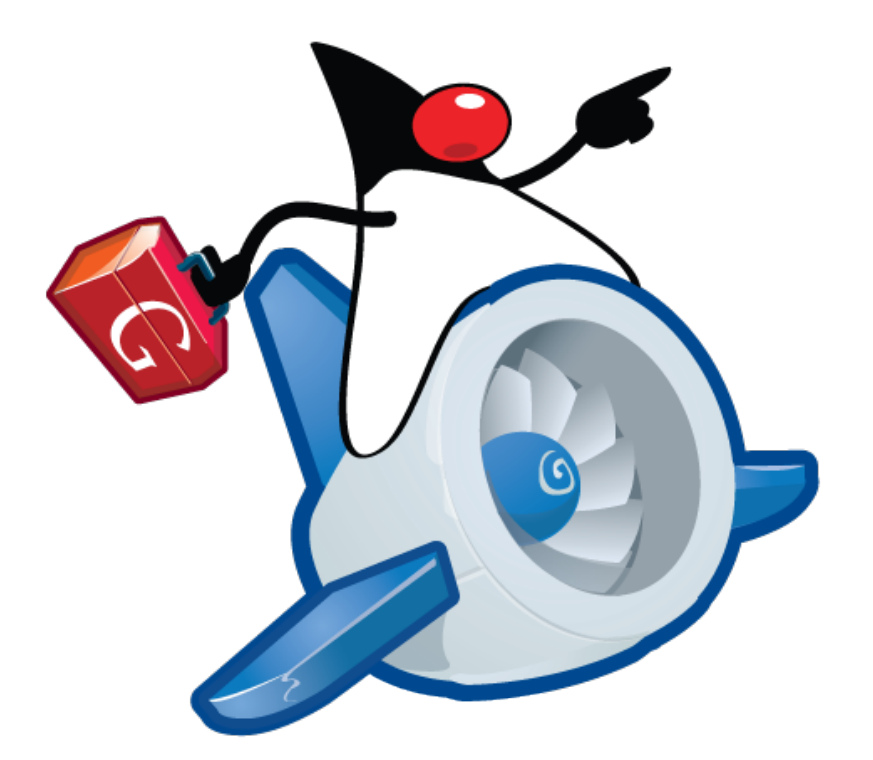

#### Michael Parker michael.g.parker@gmail.com

# App Engine Introduction

- Upload your web app to sandbox, and it's ready to go
	- The good: little maintenance, scalable transactional storage, secure and reliable environment, standard APIs used
	- The bad/unfamiliar: not a relational DB, sandboxed filesystem and sockets, no longrunning responses
- Free quota: 500MB of storage, and CPU and bandwidth for 5M pageviews per month

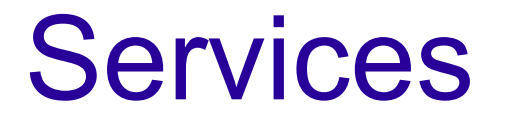

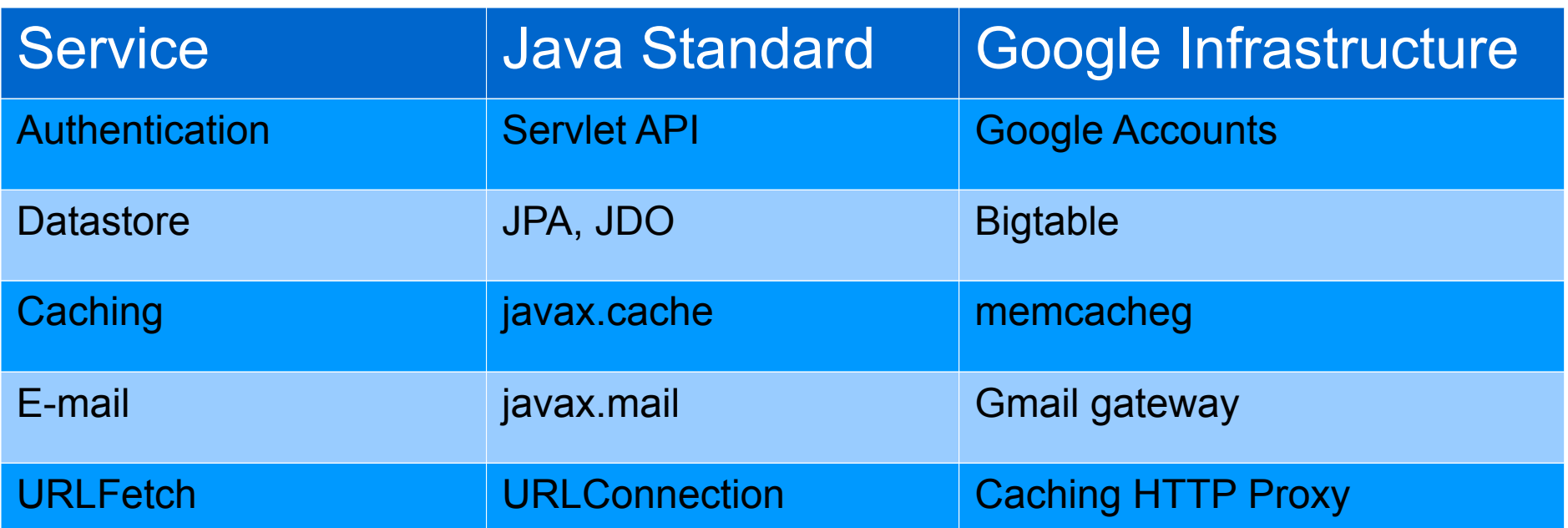

#### • Other services:

– Java servlet 2.5 implementation, image manipulation, asynchronous task scheduling

# Development

- Apache Ant component to simplify common App Engine tasks
- Google Plugin for Eclipse
- Local development server simulates the sandbox restrictions, datastore, and services
	- LRU memcache
	- Disk-backed datastore
	- Jakarta Commons HttpClient-backed URL Fetch

# **Sandboxing**

- Can read all application files uploaded with the app; for read-write, use the datastore.
- No "direct" network access; use the URL fetch service for HTTP/HTTPS access
- No spawning new threads or processes; must use cron service
- Servlet requests can take up to 30s to respond before a throwing DeadlineExceededException

## Datastore with JDO

- JDO (JSR 243) defines annotations for Java objects, retrieving objects with queries, and interacting with a database using transactions
- Post-compilation "enhancement" step on compiled classes associates them with the JDO implementation
- The PersistenceManager is the interface to the underlying JDO implementation
- Datastore implementation is scalable with an emphasis on reads and queries

## Datastore Entities

- A entity has one or more properties, which are ints, floats, strings, dates, blobs, or references to other entites
- Each entity has a key; entities are fetched using their corresponding key, or by a query that matches its properties.
- Entities are schemaless; must enforce at the application level

## Annotating an Entity with JDO

**@PersistenceCapable(identityType = IdentityType.APPLICATION) public class Employee { @PrimaryKey @Persistent(valueStrategy = IdGeneratorStrategy.IDENTITY) private Long id;**

 **@Persistent private String firstName;**

 **@Persistent private String lastName;**

 **@Persistent private Date hireDate;**

**}**

 **Public Employee(String firstName, String lastname, Date hireDate) { … }**

 **/\* accessors and other methods here \*/**

# Entity Keys

- Unique and identified by the  $@$ PrimaryKey annotation.
- Keys are a kind (class name) and:
	- A long automatically generated by the datastore, e.g. the unique message ID for an e-mail
	- A string specified by the client, e.g. the username belonging to an account

# Creating Keys

- A Key instance combines the long or string fields with key representing the entity group ancestors, if any
- **Key keyFromString = KeyFactory.createKey( Employee.class.getSimpleName(), "Alfred.Smith@example.com");**
- **Key keyFromLong = KeyFactory.createKey( Employee.class.getSimpleName(), 52234);**

**Key keyWithParent = new KeyFactory .Builder(Employee.class.getSimpleName(), 52234) .addChild(ExpenseReport.class.getSimpleName(), "A23Z79") .getKey();**

# Atomic Storage Operations

**PersistenceManager pm = pmfInstance.getPersistenceManager();**

```
Employee e = new Employee("Alfred", "Smith", new Date());
try {
   // Create
   pm.makePersistent(e);
```

```
 // Update
 Key key = KeyFactory.createKey(
     Employee.class.getSimpleName(), 
     "Alfred.Smith@example.com");
 Employee copy = pm.getObjectById(Employee.class, key);
```

```
 // Delete
   pm.deletePersistent(copy);
} finally {
   pm.close();
}
```
## **Queries**

- A query specifies
	- An entity kind
	- Zero or more conditions based on their property values
	- Zero or more sort orders
- Once executed, can return all entities meeting these criteria in the given sort order, or just their keys
- JDO has its own query language, like SQL, with two different calling styles

# JDOQL Calling Styles

#### • String style:

**Query query = pm.newQuery("select from Employee " + "where lastName == lastNameParam " + "order by hireDate desc " + "parameters String lastNameParam")** List<Employee> results = (List<Employee>) query.execute("Smith");

#### • Method style:

**Query query = pm.newQuery(Employee.class); // select from query.setFilter("lastName == lastNameParam"); // where query.setOrdering("hireDate desc"); // order by query.declareParameters("String lastNameParam"); // parameters List<Employee> results = (List<Employee>) query.execute("Smith");**

# Query Caveats

- Filters have a field name, an operator, and a value
	- The value must be provided by the app
	- The operator must be in  $\lt \lt = \gt = \gt = \gt$
	- Only logical and is supported for multiple filters
	- Cannot test inequality on multiple properties
- A query can specify a range of results to be returned to the application.
	- Datastore must retrieve and discard all results before to the starting offset

#### Indexes

- An application has an index for each combination of kind, filter property and operator, and sort order used in a query.
- Given a query, the datastore identifies the index to use
	- all results for every possible query that uses an index are in consecutive rows in the table
- An index will sort entities first by value type, then by an order appropriate to the type.

– Watch out! 38 (int) < 37.5 (float)

### Custom Indexes

- In production, a query with no suitable index will fail, but the development web server can create the configuration for an index and succeed
	- Indexes specified in datastore-indexes.xml
- Must specify an index to be built for queries like:
	- queries with multiple sort orders
	- queries with a sort order on keys in descending order

#### Custom Indexes Code

#### • The XML configuration:

**<?xml version="1.0" encoding="utf-8"?> <datastore-indexes xmlns="http://appengine.google.com/ns/datastore-indexes/1.0" autoGenerate="true"> <datastore-index kind="Person" ancestor="false"> <property name="lastName" direction="asc" /> <property name="height" direction="desc" /> </datastore-index> </datastore-indexes>**

#### supports:

**select from Person where lastName = 'Smith' && height < 72 order by height desc**

# Exploding Indexes

• A property value for an entity is stored in every custom index that refers to the property

> – The more indexes that refer to a property, the longer it takes to update a property

- For properties with multiple values, an index has a row for every permutation of values for every property
- To keep updates quick, datastore limits the number of index entries an entity can have

– Insertion or update will fail with an exception

# Exploding Indexes Example

#### • Custom index:

**<?xml version="1.0" encoding="utf-8"?> <datastore-indexes> <datastore-index kind="MyModel"> <property name="x" direction="asc" /> <property name="y" direction="asc" /> </datastore-index> </datastore-indexes>**

#### • Adding an entity:

**MyModel m = new MyModel(); m.setX(Arrays.asList("one", "two")); m.setY(Arrays.asList("three", "four")); pm.makePersistent(m);**

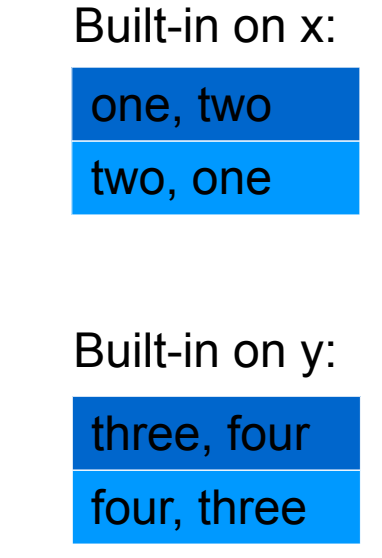

#### Custom index:

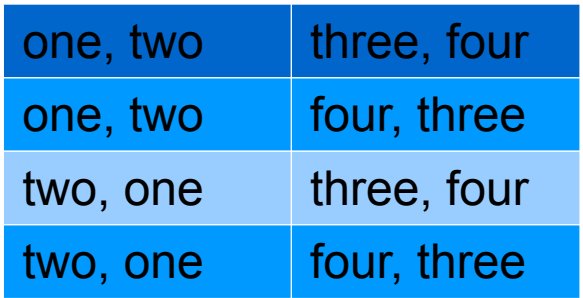

# **Relationships**

- Relationship dimensions:
	- Owned versus unowned
	- One-to-one versus one-to-many
	- Unidirectional and bidirectional
- Implementation of the JDO can model owned one-to-one and owned one-to-many relationships, both unidirectional and bidirectional

– Unowned is possible with some manual bookkeeping, allows many-to-many

#### Owned, one-to-one

#### • Have a parent (the owner) and a child

- Follows from encapsulation in code
- Child key uses the parent key as its entity group parent
- When the parent is retrieved, the child is retrieved
- In unidirectional case, child has Key for parent
- In bidirectional case, child has reference to parent

– When child is retrieved, parent is retrieved

#### One-to-one unidirectional code

```
@PersistenceCapable(identityType = IdentityType.APPLICATION)
public class ContactInfo /* the child */ {
   @PrimaryKey
   @Persistent(valueStrategy = IdGeneratorStrategy.IDENTITY)
   private Key key;
```

```
 // ...
}
```

```
@PersistenceCapable(identityType = IdentityType.APPLICATION)
public class Employee /* the parent */ {
   @PrimaryKey
   @Persistent(valueStrategy = IdGeneratorStrategy.IDENTITY)
   private Long id;
```
 **@Persistent private ContactInfo contactInfo;**

 **// …**

**}**

### One-to-one bidirectional code

**@PersistenceCapable(identityType = IdentityType.APPLICATION) public class ContactInfo /\* the child \*/ { @PrimaryKey @Persistent(valueStrategy = IdGeneratorStrategy.IDENTITY)**

 **private Key key;**

 **@Persistent(mappedBy = "contactInfo") private Employee employee;**

```
 // ...
}
```
- Note that the Key member is still present
- The argument to mappedBy must be the name of the child in the parent class

## One-to-many bidirectional code

```
@PersistenceCapable(identityType = IdentityType.APPLICATION)
public class ContactInfo /* the child */ {
   // ...
   @Persistent
   private Employee employee;
   // ...
}
@PersistenceCapable(identityType = IdentityType.APPLICATION)
public class Employee /* the parent */ {
   // …
   @Persistent(mappedBy = "employee")
   private List<ContactInfo> contactInfoSets;
   // …
```

```
}
```
• Note that mappedBy is on the parent class, its argument is its name in the child class

### Owned collections

- Can use any Set, List, or built-in collection implementation for owned one-to-many
- Order is preserved by storing a position property for every element

– If an element is added or deleted, positions of subsequent elements must be updated

• If you do not need to preserve arbitrary order, use the @Order annotation:

**@Persistent @Order(extensions = @Extension(vendorName="datanucleus", key="list-ordering", value="state asc, city asc")) private List<ContactInfo> contactInfoSets = new List<ContactInfo>();**

# Unowned relationships

- Use Key instances instead of instances or a collection of instances
- Easy to model any relationship, but
	- No referential integrity is enforced
	- In some cases, entities on different sides of the relationship belong to different entity groups, disallowing atomic updates

### Unowned many-to-many code

**@PersistenceCapable(identityType = IdentityType.APPLICATION) public class Person { @PrimaryKey @Persistent(valueStrategy = IdGeneratorStrategy.IDENTITY) private Long id;**

```
 @Persistent
 private Set<Key> favoriteFoods;
```

```
}
```
**}**

**@PersistenceCapable(identityType = IdentityType.APPLICATION) public class Food { @PrimaryKey @Persistent(valueStrategy = IdGeneratorStrategy.IDENTITY) private Long id;**

```
 @Persistent
 private Set<Key> foodFans;
```
### Relationships and Transactions

```
Employee e = new Employee();
ContactInfo ci = new ContactInfo();
e.setContactInfo(ci);
pm.makePersistent(e);
```
• Without a transaction, entities are created in separate atomic actions, not a single one:

```
Transaction tx = null;
try {
   tx = pm.currentTransaction();
   tx.begin();
   pm.makePersistent(e);
   tx.commit();
} finally {
   if (tx.isActive()) {
      tx.rollback();
 }
}
```
#### Low Level Datastore API

- There is a lower-level API if you don't like the abstraction that JDO provides you
	- This is the API that the App Engine JDO implementation uses
- Data store operations:
	- get for set of keys with optional transaction
	- put for set of values with optional transaction
	- delete for set of keys with optional transaction
	- query preparation and execution

# Entity Groups

- The fundamental data unit in a transaction is the entity group; a single transaction can only manipulate data in one entity group.
- Each entity group is a hierarchy:
	- An entity without a parent is a root entity.
	- An entity that is a parent for another entity can also have a parent.
	- Every entity with a given root entity as an ancestor is in the same entity group.
- All entities in a group are stored in the same datastore node.

# Creating a Hierarchy

- Creating a hierarchical data model is very different from using SQL
- For example, given a online photo album, can define the user as the root
	- children can be preferences and photo albums
	- children of albums can be images, which can be further broken down into EXIF data and comments, etc.

## Hierarchies with JDO

```
@PersistenceCapable(identityType = IdentityType.APPLICATION)
public class AccountInfo {
   @PrimaryKey
   @Persistent(valueStrategy = IdGeneratorStrategy.IDENTITY)
   private Key key;
```

```
 public void setKey(Key key) {
     this.key = key;
 }
```
**}**

```
public static void createAccount(String customerId, String accountId) {
   KeyFactory.Builder keyBuilder = new KeyFactory.Builder(
       Customer.class.getSimpleName(), customerId);
   keyBuilder.addChild(AccountInfo.class.getSimpleName(),
       accountId);
   Key accountKey = keyBuilder.getKey();
   return new AccountInfo(customerId, accountId);
}
```
#### **Transactions**

- When a transaction commits, all writes succeed, or else the transaction fails and must be retried.
- A transaction uses optimistic concurrency control:
	- When creating the transaction, get the time the entity group was last updated
	- On every read within the group, succeed if the entity group time is unchanged
	- On committing, or writing, succeed if the entity group time is unchanged

## Transaction Help

- With optimistic concurrency, can need to try a transaction several times; JDO throws a JDODataStore exception and gives up
	- Consider bundling the transaction logic into a Runnable or Callable, and have a helper method
- Make them happen quickly

– Prepare keys and data outside the transaction

### Transactions with JDO

```
for (int i = 0; i < NUM_RETRIES; i++) {
   pm.currentTransaction().begin();
```

```
 ClubMembers members = pm.getObjectById(
     ClubMembers.class, "k12345");
 members.incrementCounterBy(1);
```

```
 try {
   pm.currentTransaction().commit();
   break;
```

```
 } catch (JDOCanRetryException ex) {
     if (i == (NUM_RETRIES - 1)) { 
       throw ex;
 }
 }
```
**}**

### Memcache

- Implementation of JCache (JSR 107) atop of memcache
- Use when you would a traditional cache:
	- The data is popular or query is expensive
	- Returned data can be potentially stale
	- If the cached data is unavailable, the application performs fine
- Entries evicted in LRU order when low on memory, or an expiration time can be provided
- Like the datastore, has a low-level API

## Memcache code

• Behaves like java.util.Map:

**String key = "key"; byte[] value = "value".getBytes(Charset.forName("UTF-8"));**

**// Put the value into the cache. cache.put(key, value); // Get the value from the cache. value = (byte[]) cache.get(key);**

- Has other familiar methods, like putAll, containsKey, size, isEmpty, remove, and clear
- Can set the policy when a value exists

– Has "only replace" as well as "only add"

## URL Fetch

- Synchronous HTTP or HTTPS retrieval allowing GET, POST, PUT, HEAD, and DELETE through a HTTP/1.1-compliant proxy
- Can set HTTP headers on outgoing requests
	- Some exceptions, e.g. Host and Referer
- Use Google Secure Data Connector to access intranet URLs
	- Restricts to users signed in using an Apps account for your domain
- Like the memcache, has a low-level API

# URL Fetch Code

• URL.openStream() transparently uses URL fetch:

**URL url = new URL("http://www.example.com/atom.xml"); BufferedReader reader = new BufferedReader( new InputStreamReader(url.openStream()));**

• As will URL.openConnection():

**URL url = new URL("http://www.example.com/comment"); HttpURLConnection connection = (HttpURLConnection) url.openConnection();**

• URLConnection is not persistent; buffers request until the client accesses the response, and once received, closes the connection.

## Mail

- To not use the administrator's e-mail account as sender, create a new account and add it as the administrator for the application
- When mail service is called, message is enqueued and call returns immediately

– Application receives no notification of whether delivery succeeded or failed

- Sender is the application developer or the address of the Google Accounts user
- Like URL fetch, has a low-level API

# Google Accounts

- Authentication with Google Accounts is optional
	- Address from Apps domain, or gmail.com
	- Allows development of admin-only site parts
- Not SSO from other Google applications
- Datastore supports storing the User object as a special value type, but don't rely on them as stable user identifiers

– If a user changes his or her e-mail address, new User is different than what is stored

## Google Accounts Code

**UserService userService = UserServiceFactory.getUserService();**

```
String thisURL = request.getRequestURI();
if (request.getUserPrincipal() != null) {
   response.getWriter().println("<p>Hello, " +
                    request.getUserPrincipal().getName() +
                   "! You can <a href=\"" +
                   userService.createLogoutURL(thisURL) +
                   "\">sign out</a>.</p>");
```
#### **} else {**

 **response.getWriter().println("<p>Please <a href=\"" + userService.createLoginURL(thisURL) + "\">sign in</a>.</p>"); }**

## Deployment Descriptor

• The web.xml in the application's WAR file under the WEB-INF/ directory defines URL to servlet mappings, which URLs require auth, and other properties

#### – Part of the servlet standard, many references

• App Engine supports automatic compilation and URL mapping for JSPs, and the JSP Standard Tag Library

# Deployment Security

#### • A user role of \* requires a Google Account:

**<security-constraint> <web-resource-collection> <url-pattern>/profile/\*</url-pattern> </web-resource-collection> <auth-constraint> <role-name>\*</role-name> </auth-constraint> </security-constraint>**

**<security-constraint> <web-resource-collection> <url-pattern>/admin/\*</url-pattern> </web-resource-collection> <auth-constraint> <role-name>admin</role-name> </auth-constraint> </security-constraint>**

# Application Configuration

- An appengine-web.xml file specifies additional application properties
	- The application identifier
	- The version identifier of the latest code
	- Static files (publically served) and resource files (application private)
	- System properties and environment variables
	- Toggling of SSL and sessions

# Scheduled Tasks

- No Executor service for task scheduling yet...
- The cron service invokes a URL at a specified time of day
	- Scheduled tasks can access admin-only URLs
	- Requests have the HTTP header X-AppEngine-Cron: true
- Time in a simple English-like format:
	- every 5 minutes
	- 2nd,third mon,wed,thu of march 17:00
	- every day 00:00

#### Scheduled Tasks cron.xml

- Timezone is UTC (i.e. GMT) by default:
- **<?xml version="1.0" encoding="UTF-8"?> <cronentries>**

 **<cron>**

 **<url>/recache</url>**

 **<description>Repopulate the cache every 2 minutes</description> <schedule>every 2 minutes</schedule>**

 **</cron>**

 **<cron>**

 **<url>/weeklyreport</url>**

 **<description>Mail out a weekly report</description>**

 **<schedule>every monday 08:30</schedule>**

 **<timezone>America/New\_York</timezone>**

 **</cron>**

**</cronentries>**

#### Service Implementation

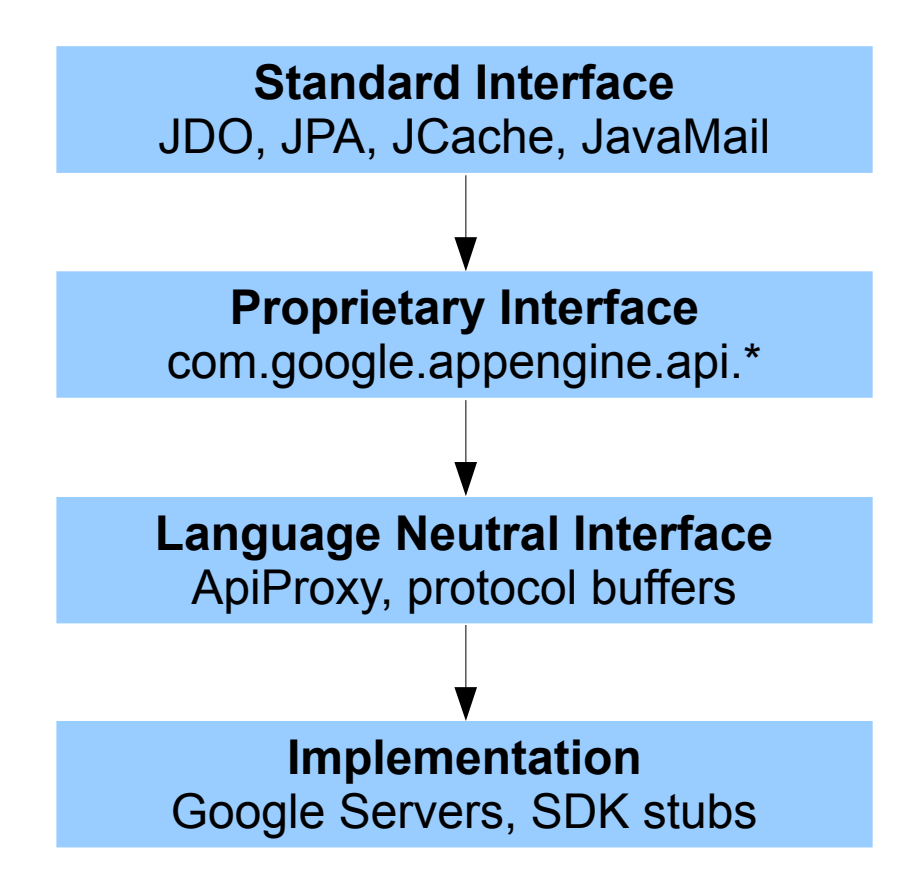

• All calls go through ApiProxy, which in turn invokes a registered delegate

# Profiling with ApiProxy

```
class ProfilingDelegate extends Delegate {
   Delegate parent;
   public ProfilingDelegate(Delegate parent) {
     this.parent = parent;
 }
   public byte[] makeSyncCall(Environment env, String pkg, 
        String method, byte[] request) {
     long start = System.nanoTime();
     byte[] result = parent.makeSyncCall(env, pkg, method, request);
     log.log(INFO,
          pkg + "." + method + ": " + System.nanoTime() - start);
     return result;
 }
```
**ApiProxy.setDelegate(new ProfilingDelegate(ApiProxy.getDelegate()));**

**}**

# Defining the Test Environment

• Implement ApiProxy.Environment to return information that appengine-web.xml returns:

```
class TestEnvironment implements ApiProxy.Environment {
   public String getAppId() {
     return "Unit Tests";
 }
   public String getVersionId() {
     return "1.0";
 }
   public String getAuthDomain() {
     return "gmail.com";
 }
   // ...
}
```
## Creating a Test Harness

• Specify the local implementations of all services, so you do not use method stubs to a remote server:

**public class LocalServiceTestCase extends TestCase { @Override public void setUp() throws Exception { super.setUp(); ApiProxy.setEnvironmentForCurrentThread( new TestEnvironment()); ApiProxy.setDelegate(new ApiProxyLocalImpl(new File("."))); } // ...**

**}**

# Using the Test Harness

#### • Cast services to their local implementations:

**public void testEmailGetsSent() { ApiProxyLocalImpl proxy = (ApiProxyLocalImpl) ApiProxy.getDelegate(); LocalMailService mailService = (LocalMailService) proxy.getService("mail"); mailService.clearSentMessages();**

```
 Bug b = new Bug();
 b.setSeverity(Severity.LOW);
 b.setText("NullPointerException when updating phone number."); 
 b.setOwner("max");
 new BugDAO().createBug(b);
```
 **assertEquals(1, mailService.getSentMessages().size()); // ... test the content and recipient of the email**

**}**